#### Der Microcontroller Espressif ESP32

Matthias Brüstle Nürnberg 2023-11-26

# esppdp11

- 2.11BSD pl473 (aktuell pl479)
- Login: user
- Password: Kongress
- $\cdot$  3.5 MB RAM
- 1 GB "HDD" RA72
- 370 dhrystone/sec = 0.21 VAX MIPS
	- PDP-11/34: 0.25 VAX MIPS
	- PDP-11/70: 0.71 VAX MIPS

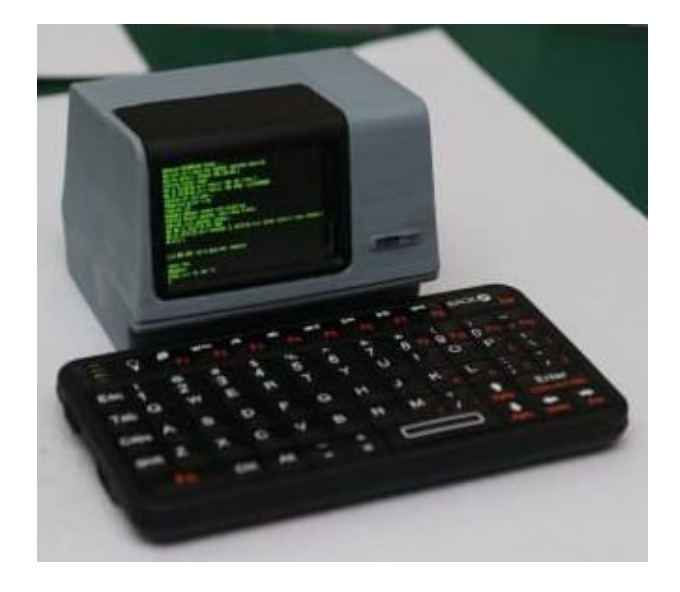

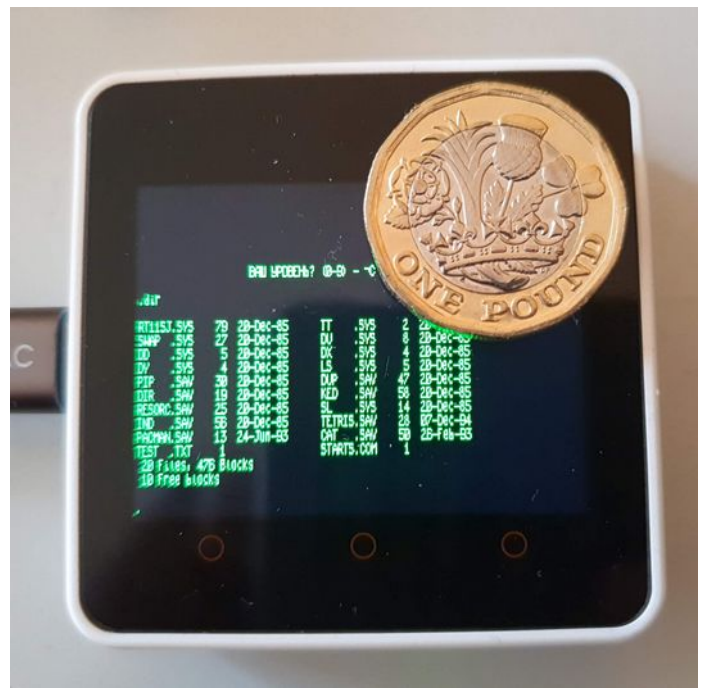

#### Sales Sheet

- 32-bit Dual-Core Xtensa LX6, bis 240 MHz
- 32-bit Ultra Low Power (ULP) Coprozessor, 150 kHz
- $\cdot$  520 kB RAM
- $\cdot$  448 kB ROM
- Wi-Fi 802.11 b/g/n
- Bluetooth v4.2 BR/EDR/BLE
- 34 GPIOs
- 12-bit ADCs, 8-bit DACs
- 10 Berührungssensoren
- 4 SPI, 2 I2S, 2 I2C, 3 UART
- SD/SDIO-Controller
- **Ethernet Interface**
- CAN bus
- IR
- PWM
- Cryptobeschleuniger (AES, SHA-2, RSA, ECC, RNG)
- Power Management
- **3.3 V**

https://wolles-elektronikkiste.de/en/programming-the-esp32-with-arduino-code

#### Und Varianten

- ESP32-C3
	- 32-bit Single-Core RISC-V, 160 Mhz
- ESP32-S3
	- Dual-Core Xtensa LX7 mit FPU, 240 MHz
	- Low-Power RISC-V, ULP
- und noch viele weitere Geschmacksrichtungen
- https://www.espressif.com/en/products/socs/esp32

#### ESP8266

Vorgänger des ESP32 und immer noch in Verwendung

- 32-bit Single-Core L106, bis 160 MHz
- 112 kB RAM
- üblicherweise 1 MB Flash
- Wi-Fi 802.11 b/g/n
- $\cdot$  17 GPIOs
- SPI, I2C, I2S, UART, 10-bit ADC

#### Bastel-Varianten in der Praxis

- Als erstes zur Hand:
- ESP32-WROOM-32D (520 kB RAM, 4 MB Flash, PCB-Antenne, USB)
- ESP32-WROOM-32U (520 kB RAM, 4 MB Flash, Antennenstecker, USB)
- ESP32-WROVER (520 kB RAM + typ. 8 MB PSRAM via SPI, 4 MB Flash, USB)
- Immer noch ESP8266 für kleinere Probleme
- Markt für den ESP32 ist eigentlich kommerzielle Produktentwicklung wo man das Modul direkt einbaut, im Gegensatz zu Arduino

#### Entwicklungsumgebungen von Wikipedia

- ESP-IDF: Espressif IoT Development Framework
- Arduino-ESP32: Arduino-IDE mit ESP32-Board-Erweiterung
- Espruino: "JavaScript SDK das so tut als ob Node.js"
- MicroPython (and CircuitPython): "Python 3 für Microcontroller"
- Lua Network/IoT toolkit for ESP32
- Moddable SDK: "JavaScript and TypeScript with networking, graphics, and ECMA-419 APIs"
- Mongoose OS: "Betriebssystem für vernetzte Controller, JavaScript/C. Empfohlen von Espressiv, Amazon, Google."
- mruby for the ESP32
- NodeMCU: "Lua-basierte Firmware"
- PlatformIO
- Rust
- Visual Studio Code offizieller ESP-IDF-Erweiterung
- Zerynth: "Python for IoT and microcontrollers"
- Matlah
- Matlab Simulink

# Entwicklungsumgebungen (2)

- ESP-IDF: Espressif IoT Development Framework
	- DIE offizielle Entwicklungsumgebung
	- Basiert auf gcc
	- CLI mit Python-Scripten
	- Eigenes Library-System
	- https://docs.espressif.com/projects/esp-idf/en/latest/esp32/
- Arduino-ESP32: Arduino IDE mit ESP32-Board-**Erweiterung** 
	- So wie die Arduino 1.8/2.0 IDE halt ist
	- Arduino-IDE installieren, URL beim Boards Manager rein kopieren, ESP32-Boards-Erweiterung installieren, loslegen
	- Boards Manager ist von Espressif und eigentlich ein ESP-IDF

# Besonderheiten bei der Programmierung

- Auf dem ESP32 läuft mit esp-idf und Arduino FreeRTOS
- Arduino: #include "freertos/FreeRTOS.h"
- Tasks mit Queues, Semaphors, Mutexes
	- Bequem 1 Core für WLAN und 1 Core für Anwendung (normales Arduino)
	- Oder verteilt auf 2 Cores
- https://docs.espressif.com/projects/esp-idf/en/ stable/esp32/api-reference/index.html

#### Konkret Bastel-Hardware Dev Kit / NodeMCU

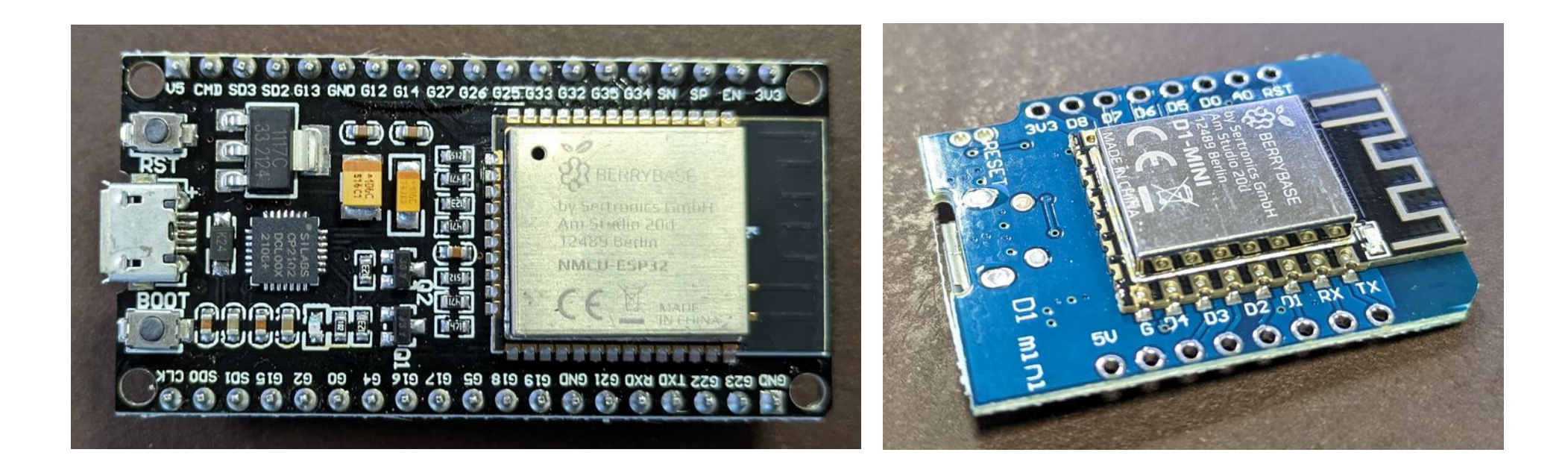

- https://www.berrybase.de
- https://eckstein-shop.de
- https://de.aliexpress.com

#### Konkret Bastel-Hardware (2) M5Stack

- https://m5stack.com/
- Zweckmäßig mit Gehäuse

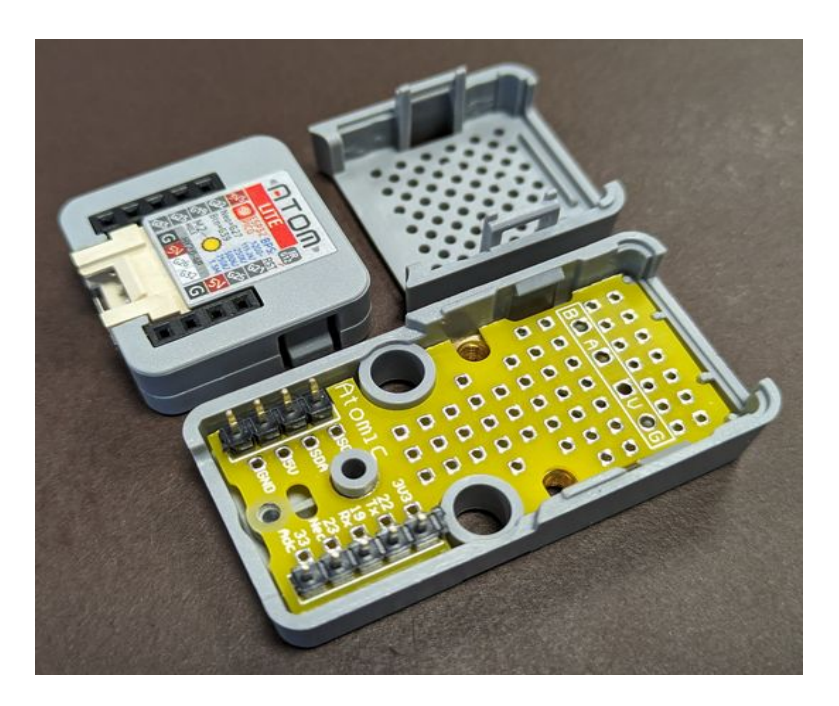

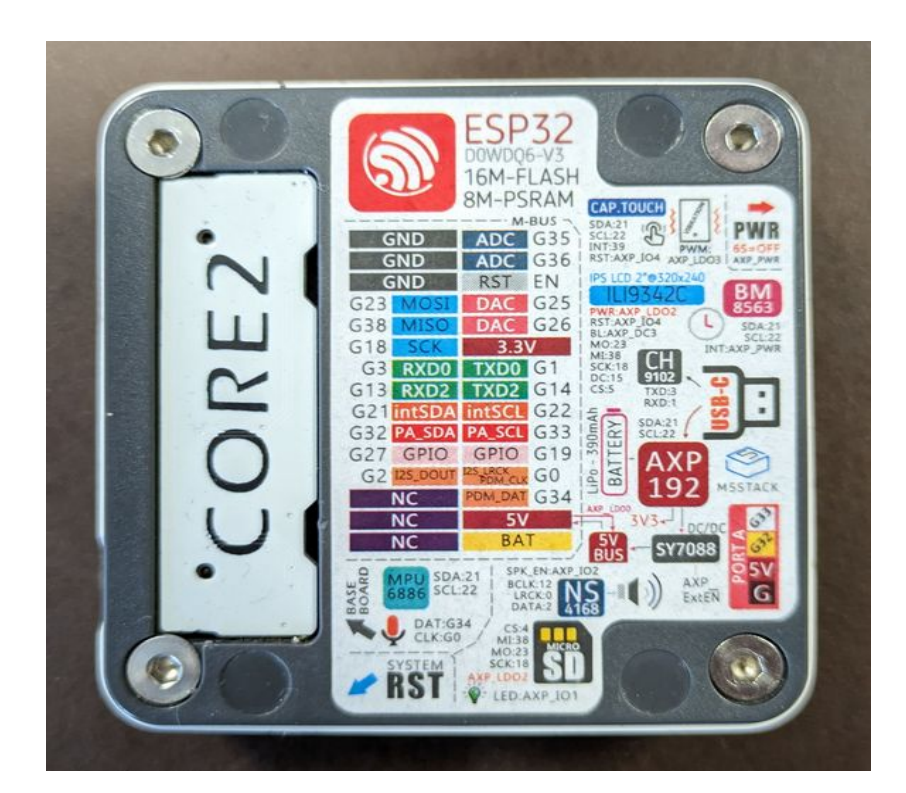

- UIFlow: Clicky-Bunti-Baukasten-IDE für MicroPython
- Login: root, Password: KongressM5

## Konkret Bastel-Hardware (3) LILYGO

- https://www.lilygo.cc
- Besondere nackige ESP-Boards mit
	- Displays
	- RF: ZigBee, LoRa
	- Mobilfunk
	- GPS
	- Relais

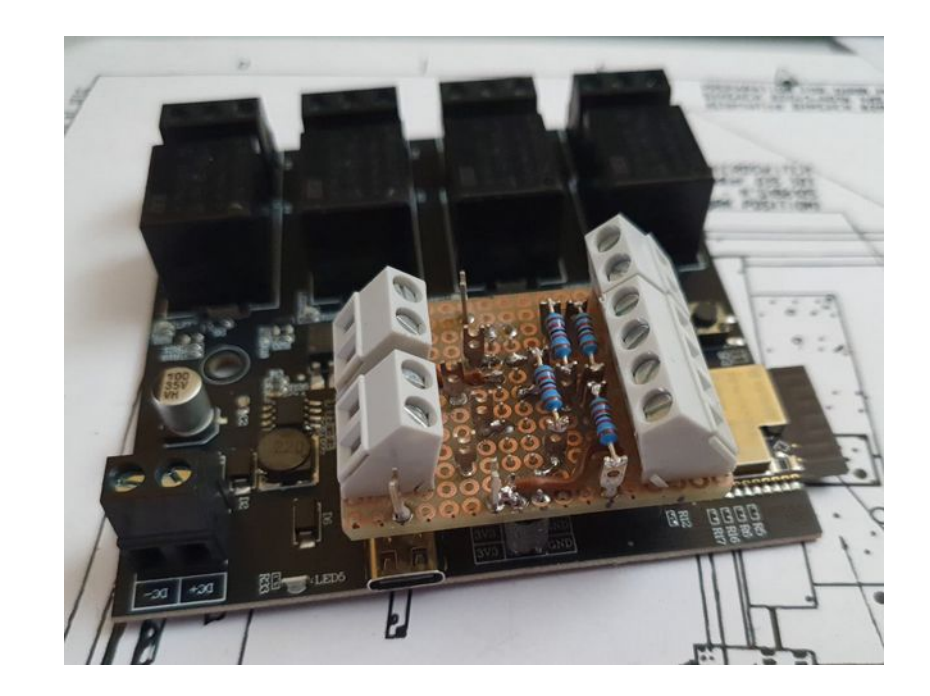

#### Konkret Bastel-Hardware (4) LILYGO

• Wearables

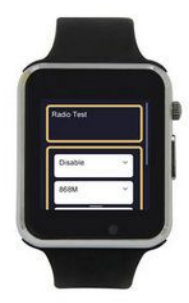

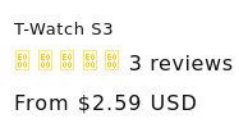

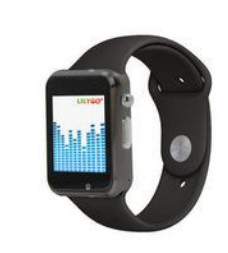

T-Watch 2020 V3 **B** B B B 5 reviews From \$35.29 USD

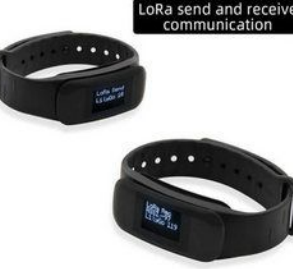

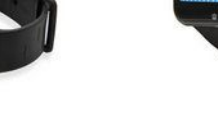

T-Impulse LoRa Wristband

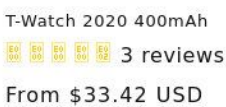

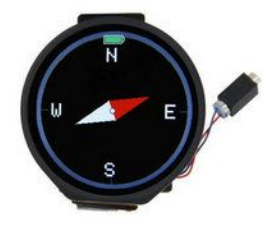

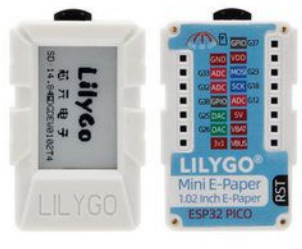

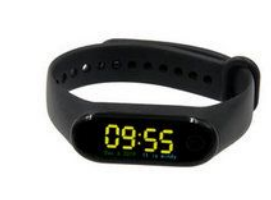

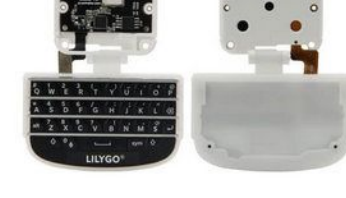

**T-Watch 2021 BBBBBB1 review** From \$25.62 USD

Mini E-Paper Core From \$12.60 USD T-Wristband 影 翻 翻 翻 1 review From \$28.55 USD

Sold out

From \$31.68 USD

Watch-Keyboard-C3 V1.0 From \$13.55 USD

## Konkret Bastel-Hardware (5) Home Automation

- ESP32 verbreitet, aber am absteigenden Ast
- Tasmota: https://tasmota.github.io/docs/
- Tasmota-Gerätedatenbank: https://templates.blakadder.com/index.html
- ESPHome: https://esphome.io/
- ESPHome unterstützt ESP8266, ESP32, RP2040, BK72xx, RTL87xx
- Evtl. außen gleich, innen anderer Controller
- Gelegentlich auch der Schreibschutz aktviert

## Konkret Bastel-Hardware (6) Home Automation

- WLED: https://kno.wled.ge/
- NeoPixel-Steuerung (WS2812 / SK6812) per WiFi
- RGB und RGBW
- LED-Kette mit serieller Ansteuerung
	- 3 Drähte
	- 5V, GND, Data
- App für Android und Apple

# Meine bisherigen Projekte

Beleuchtung von Häusern auf der Modelleisenbahnanlage eines Kollegen mit WLED auf D1-Mini (ESP8266)

- Bahnhofsbeleuchtung mit Bahnhofsdisco
- Braucht nur Stromkabel

# Meine bisherigen Projekte (2)

Auswerten eines manipulationsgeschützen Magnetkontaktes (LILYGO mit Relais)

- 2 Reed-Kontakte, 4-adriger Anschluss, Abschlusswiderstand
- ADC
- Kleine Stack-Maschine zur Verknüpfung von 4 Ein- und 4 Ausgängen
- 7kB Quellcode, Arduino-IDE

# Meine bisherigen Projekte (3)

- Telegram-Dongle zum kontrollierten Senden von Meldungen in einen Telegram-Kanal
- Eingang: USB-Seriell
- Ausgang: Ethernet
- M5Stack Atom + Ethernet
- Arduino-IDE

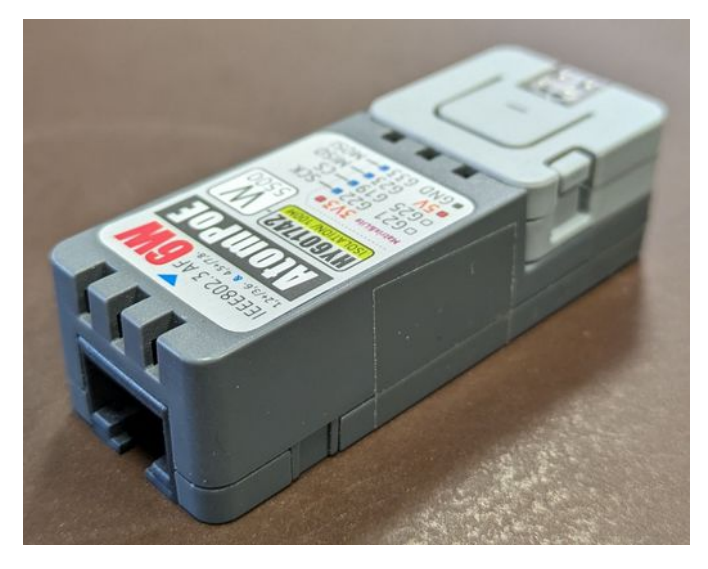

● 12kB Quellcode mit Ethernet (*Ethernet*), TLS (SSLClient), Passwort-Authentisierung am Dongle, Konfigurierbarkeit des Kanals

# Meine bisherigen Projekte (4)

"Autodialer", also ein Gerät, das programmgesteuert den Knopf eines mechanischen Zahlenschlosses bedient

- 90 kB Quellcode, Arduino-IDE
- Bedienung über USB-Seriell und LCD mit Ziffernblock
- Normales Dev Kit
- Closed-Loop-Motor (*FastAccelStepper*)
- 3 Tasks auf 1 Core (USB-Seriell, LCD/Tastatur, Motor)
- Semaphoren und Queues

## Meine bisherigen Projekte (5)

#### So sieht's aus

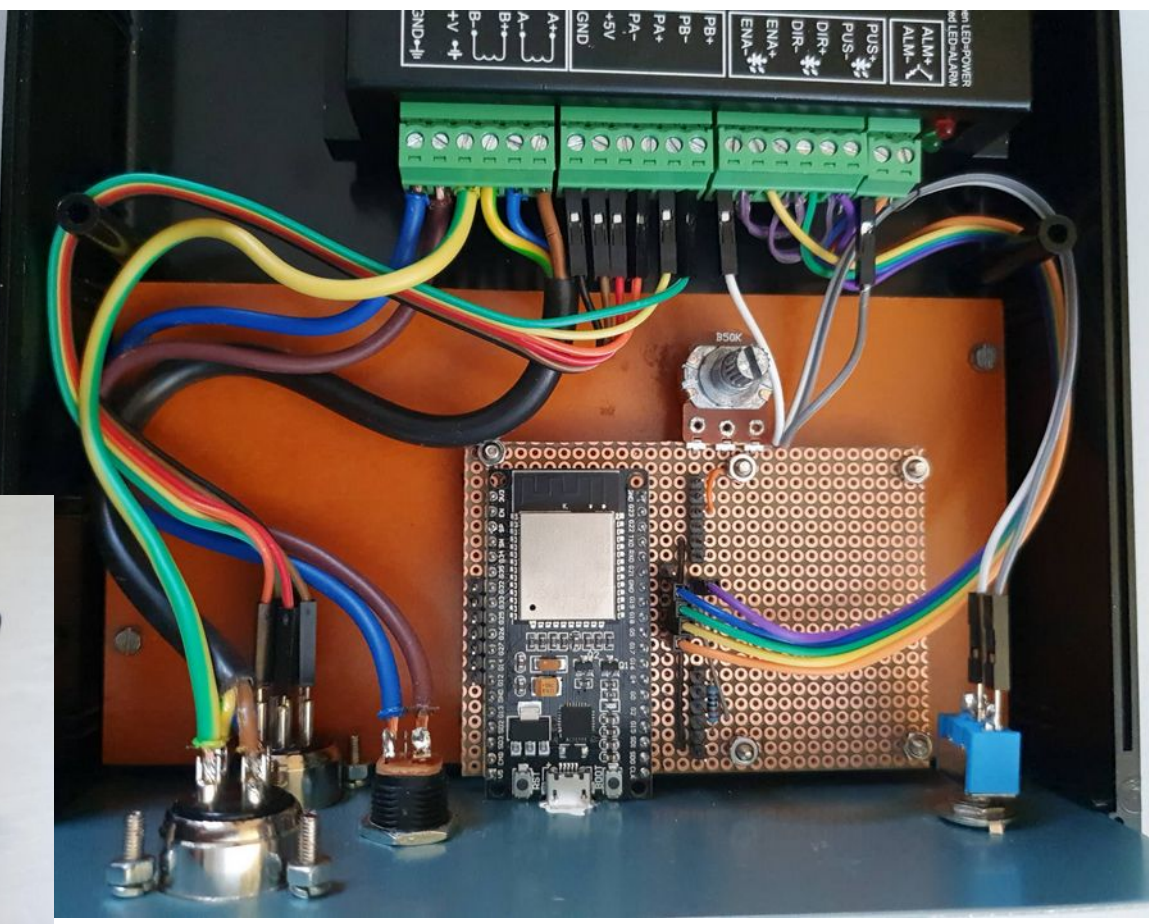

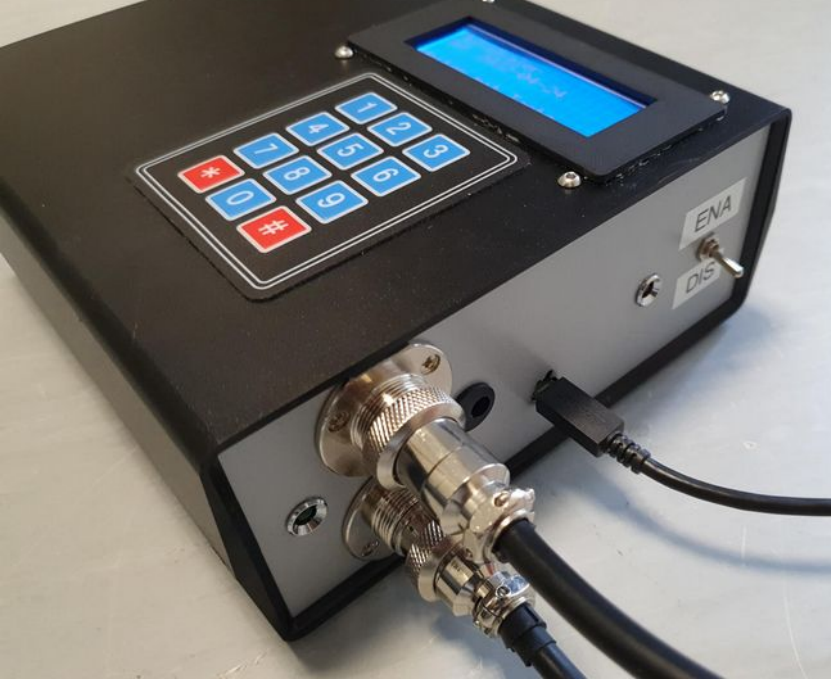

## Meine bisherigen Projekte (6)

So sieht's aus

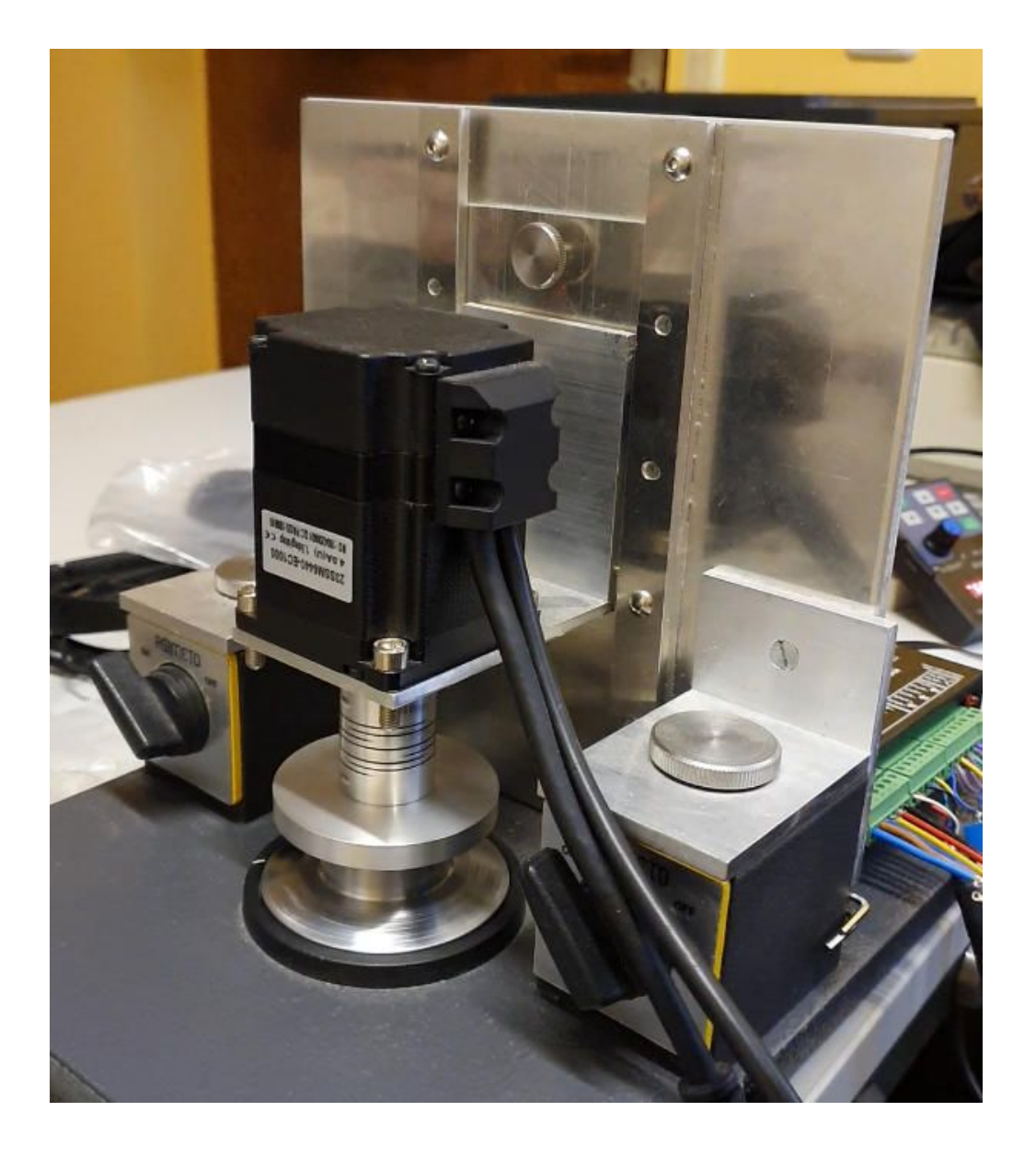

# Meine bisherigen Projekte (6) esppdp11 (2)

- Basis:
	- https://spritesmods.com/?art=minipdp11
	- https://www.youtube.com/watch?v=jtmNOZVrz98
	- Entwicklungsumgebung esp-idf
- M5Stack nicht übersichtlich
- Ohne Kenntnisse von esp-idf und fremder Code
- 2 MB Quellcode
- 1.2 MB Binary
- Geht's der PDP-11 noch gut?

## Weitere Informationen

- https://www.espressif.com/en/products/socs/esp32
- https://docs.espressif.com/projects/esp-idf/en/latest/ esp32/
- https://randomnerdtutorials.com

#### Der Microcontroller Espressif ESP32

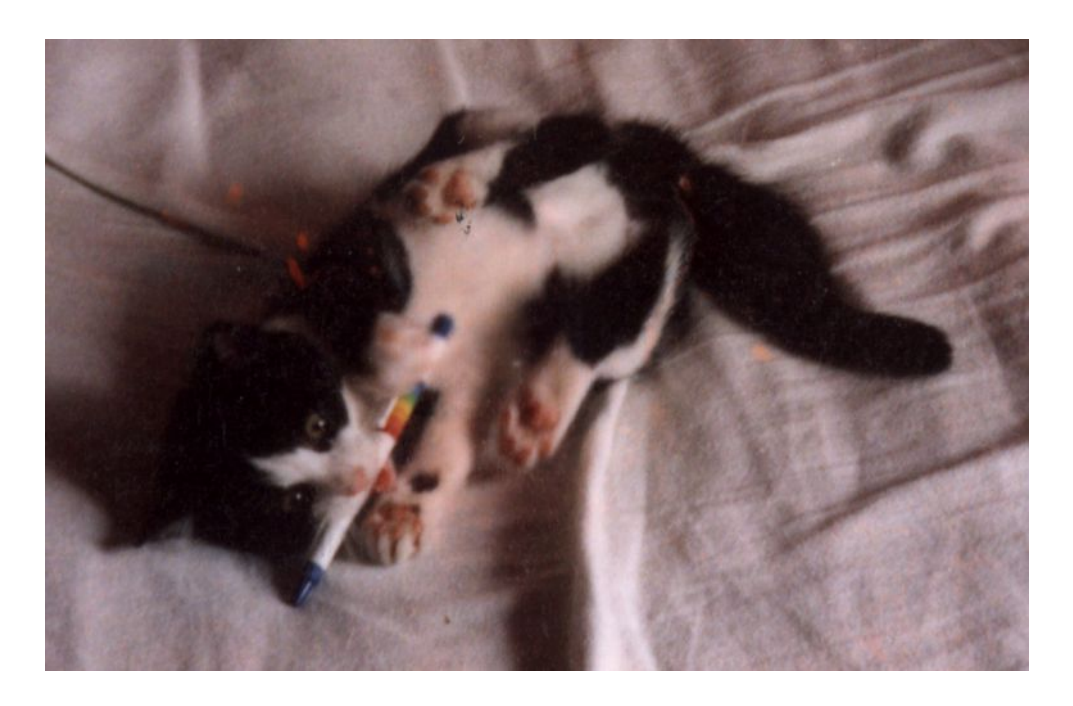

Matthias Brüstle Nürnberg 2023-11-26